## **Älter werden in Lütten Klein**

**in Zusammenarbeit mit dem Seniorenbeirat Lütten Klein**

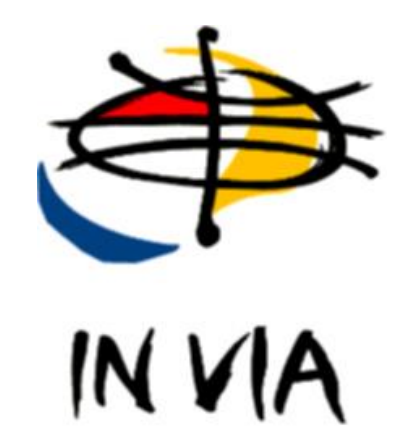

## **Netz-ABC**

**Begriffe aus der digitalen Welt Was sie bedeuten. Wie man sie ausspricht.**

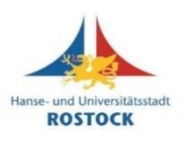

Gefördert von der Hanse- und Universitätsstadt Rostock

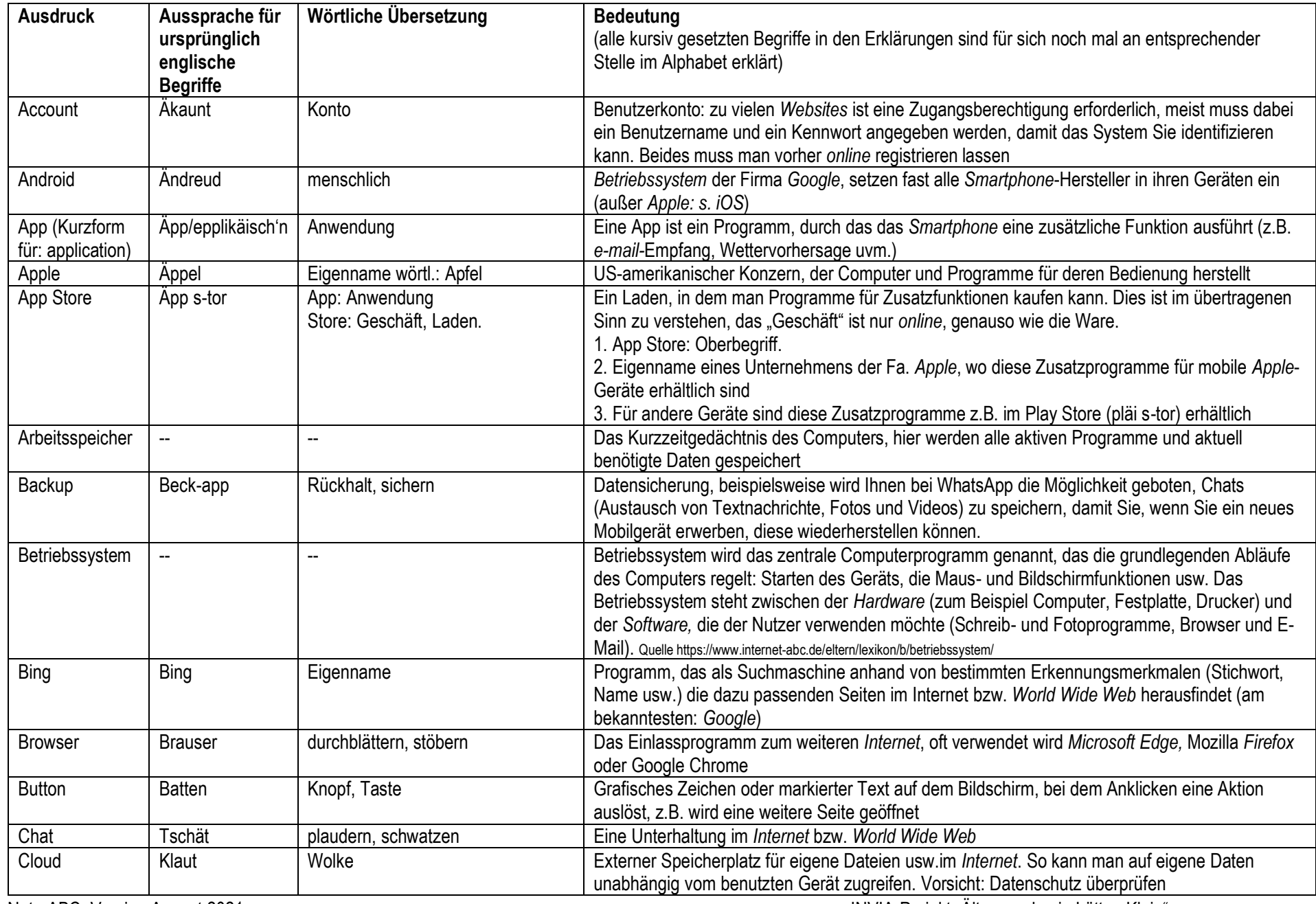

Netz-ABC, Version August 2021 INVIA-Projekt "Älter werden in Lütten Klein"

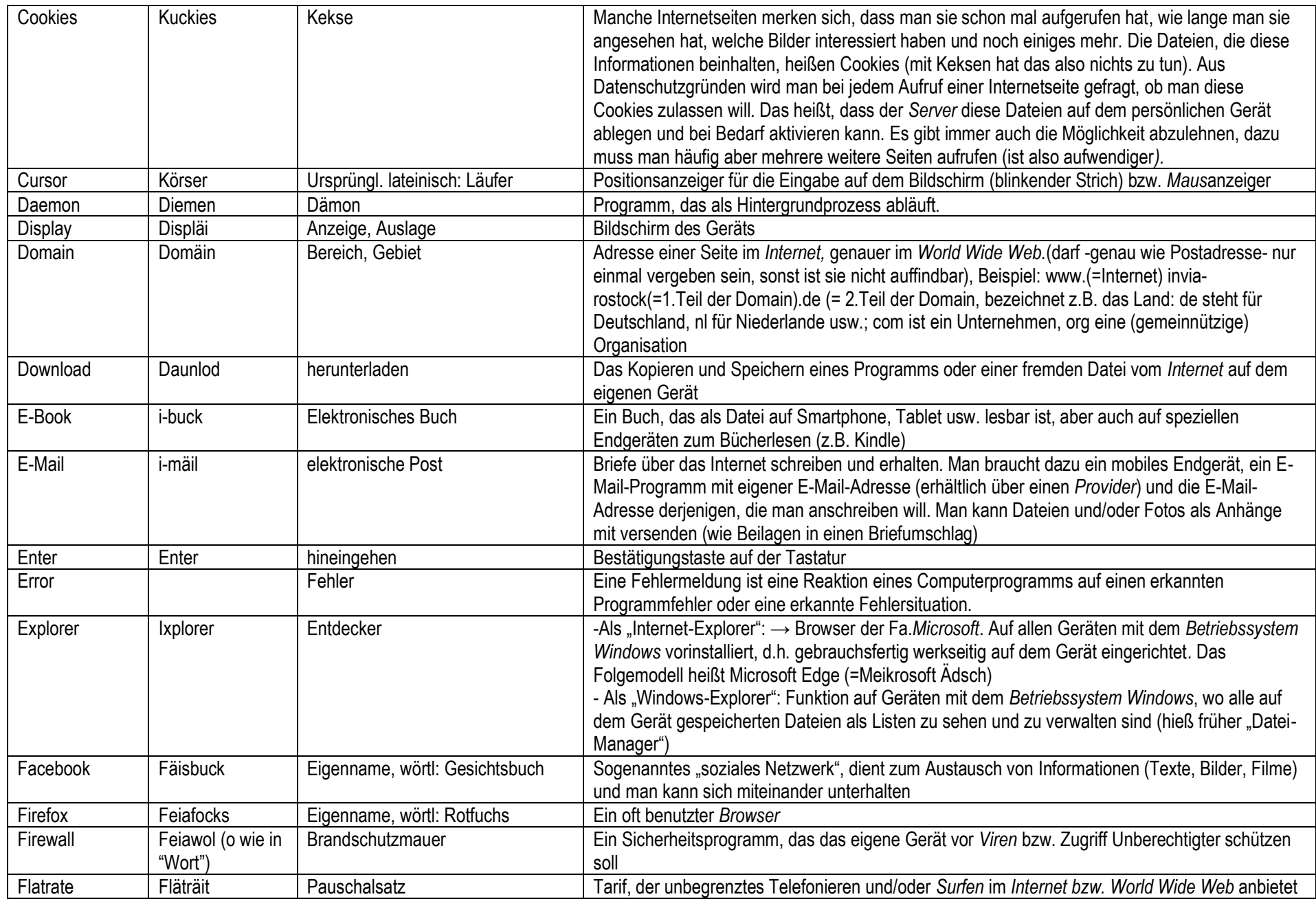

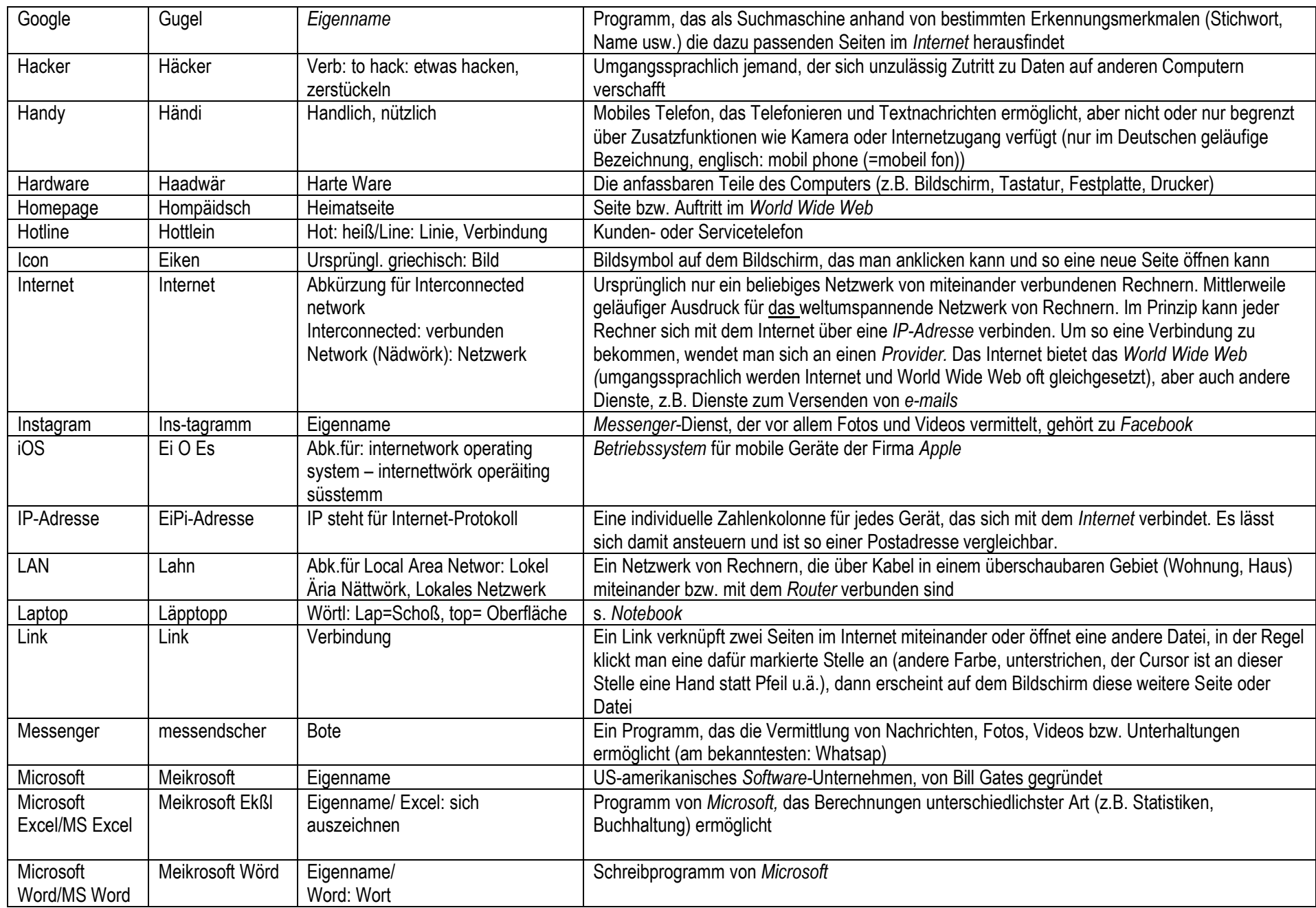

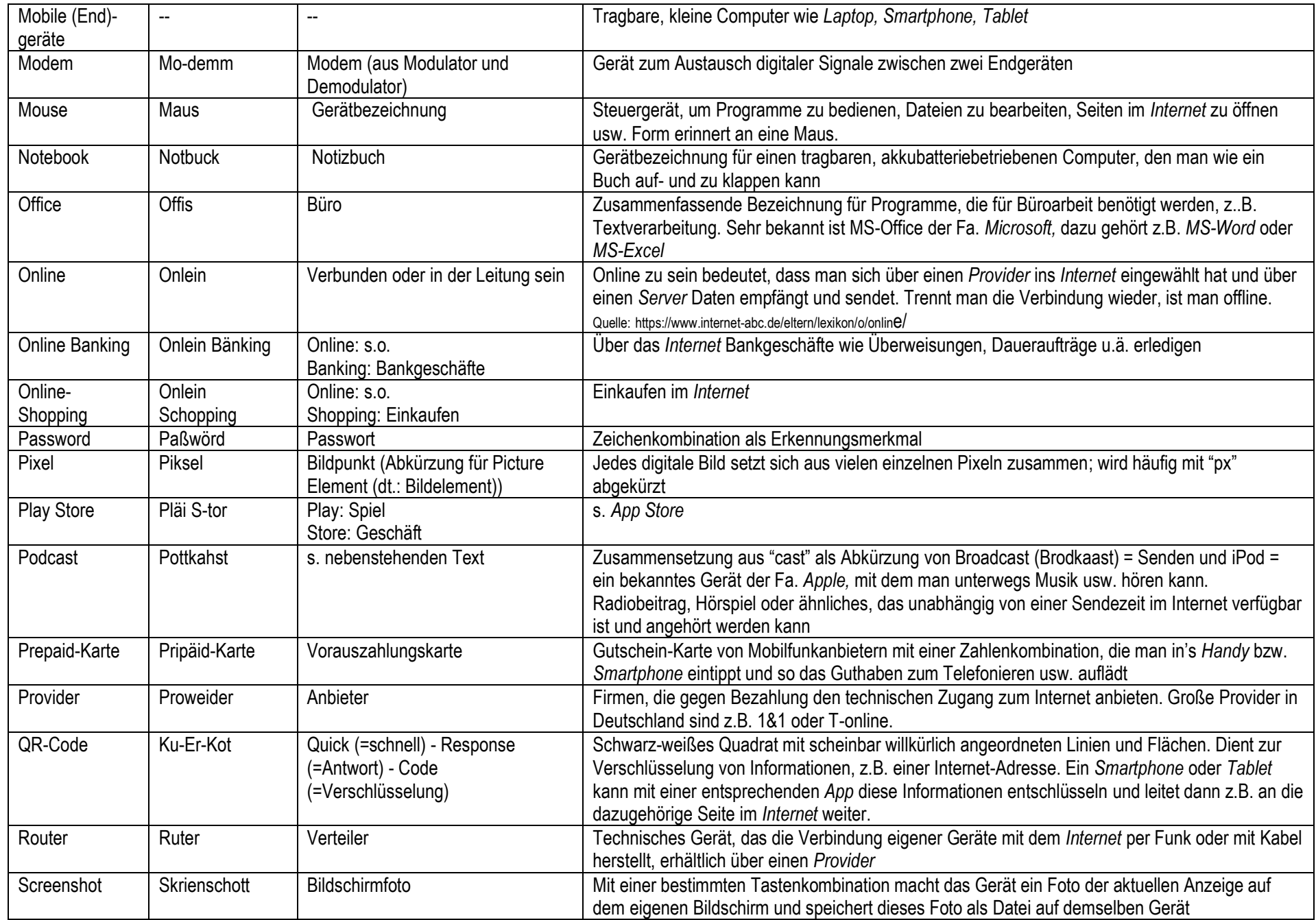

Netz-ABC, Version August 2021 **INVIA-Projekt "Älter werden in Lütten Klein**"

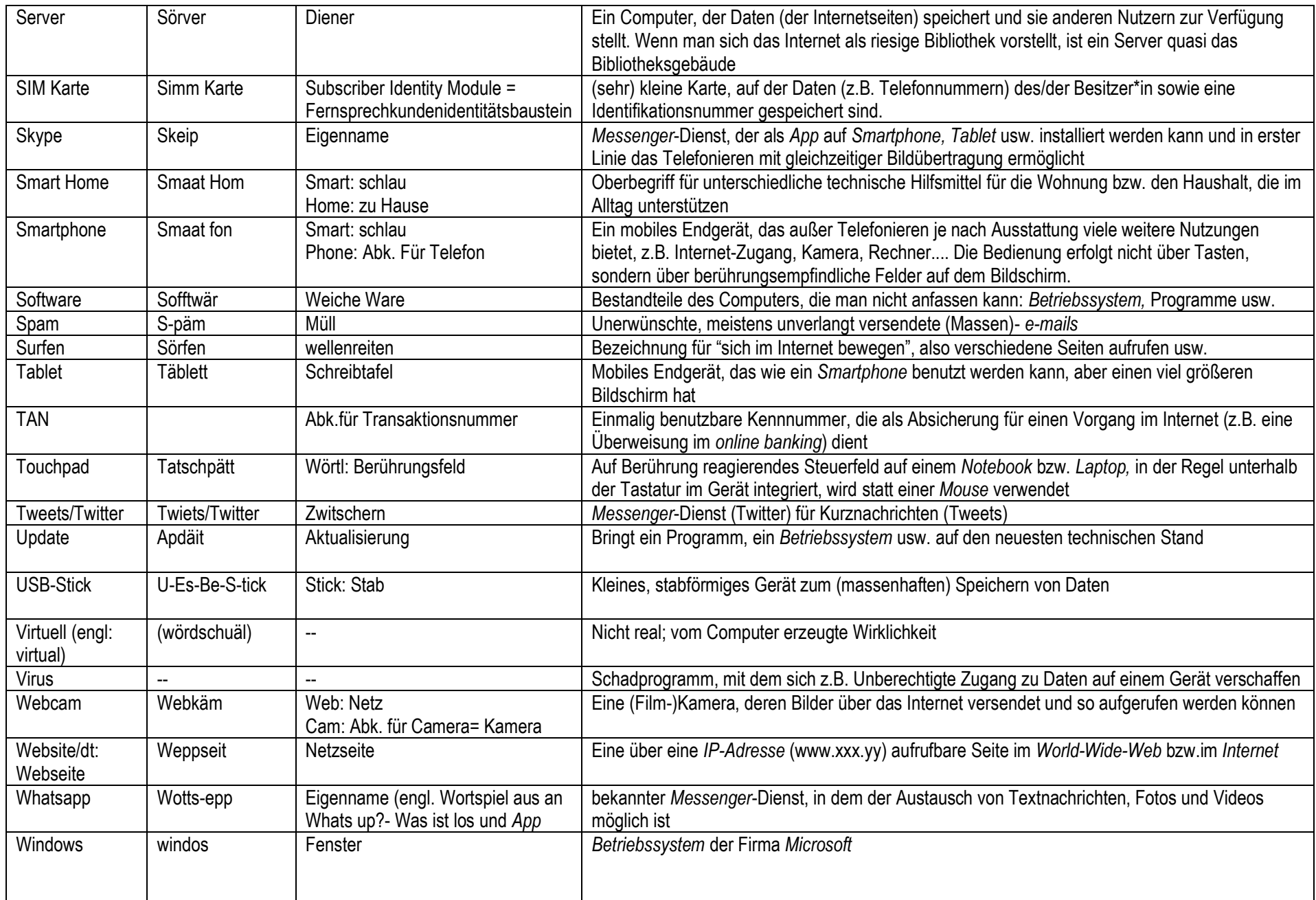

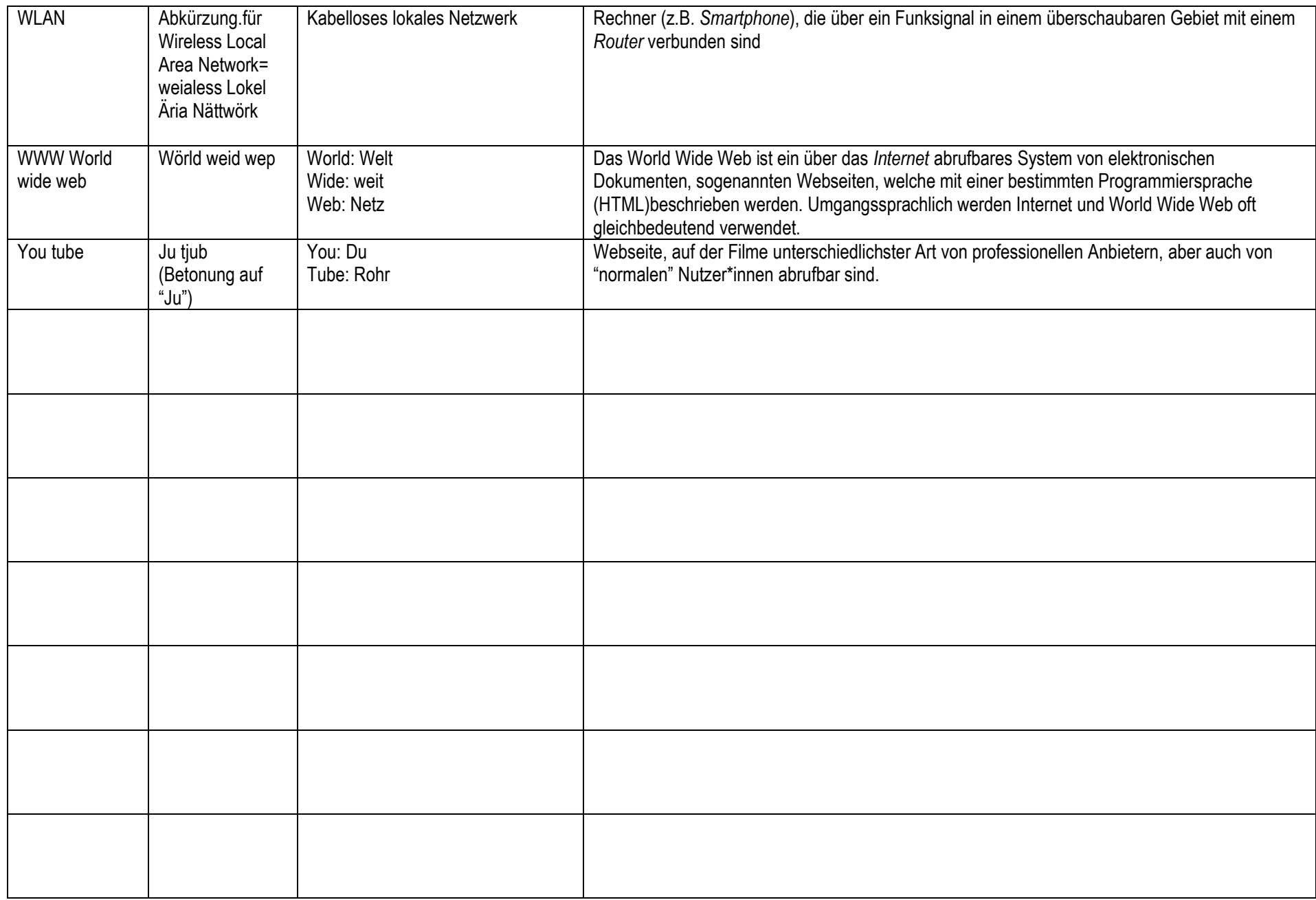